# **Unterrichtsprojekt an der Kantonsschule Zürcher Unterland : eine Reise durch Raum und Zeit**

Autor(en): **Alean, Jürg / Hänseler, Dina / Mäder, Melanie**

- Objekttyp: **Article**
- Zeitschrift: **Orion : Zeitschrift der Schweizerischen Astronomischen Gesellschaft**

Band (Jahr): **67 (2009)**

Heft 355

PDF erstellt am: **29.05.2024**

Persistenter Link: <https://doi.org/10.5169/seals-897332>

#### **Nutzungsbedingungen**

Die ETH-Bibliothek ist Anbieterin der digitalisierten Zeitschriften. Sie besitzt keine Urheberrechte an den Inhalten der Zeitschriften. Die Rechte liegen in der Regel bei den Herausgebern. Die auf der Plattform e-periodica veröffentlichten Dokumente stehen für nicht-kommerzielle Zwecke in Lehre und Forschung sowie für die private Nutzung frei zur Verfügung. Einzelne Dateien oder Ausdrucke aus diesem Angebot können zusammen mit diesen Nutzungsbedingungen und den korrekten Herkunftsbezeichnungen weitergegeben werden.

Das Veröffentlichen von Bildern in Print- und Online-Publikationen ist nur mit vorheriger Genehmigung der Rechteinhaber erlaubt. Die systematische Speicherung von Teilen des elektronischen Angebots auf anderen Servern bedarf ebenfalls des schriftlichen Einverständnisses der Rechteinhaber.

#### **Haftungsausschluss**

Alle Angaben erfolgen ohne Gewähr für Vollständigkeit oder Richtigkeit. Es wird keine Haftung übernommen für Schäden durch die Verwendung von Informationen aus diesem Online-Angebot oder durch das Fehlen von Informationen. Dies gilt auch für Inhalte Dritter, die über dieses Angebot zugänglich sind.

Ein Dienst der ETH-Bibliothek ETH Zürich, Rämistrasse 101, 8092 Zürich, Schweiz, www.library.ethz.ch

### **http://www.e-periodica.ch**

# Unterrichtsprojekt an der Kantonsschule Zürcher Unterland

# Eine Reise durch Raum und Zeit

**U** Von Jürg Alean, Dina Hänseler, Melanie Mäder und Rageetha Parameswaran

Im Gymnasialunterricht gewinnt das Vermitteln und Erreichen überfachlicher Kompetenzen immer mehr an Bedeutung. Selbst gesteuertes Lernen, Projekt- und Maturarbeiten sind in ihrem Nutzen anerkannte Reformelemente, welche es mit sinnvollen und für die Schülerinnen und Schüler attraktiven Inhalten zu füllen gilt.

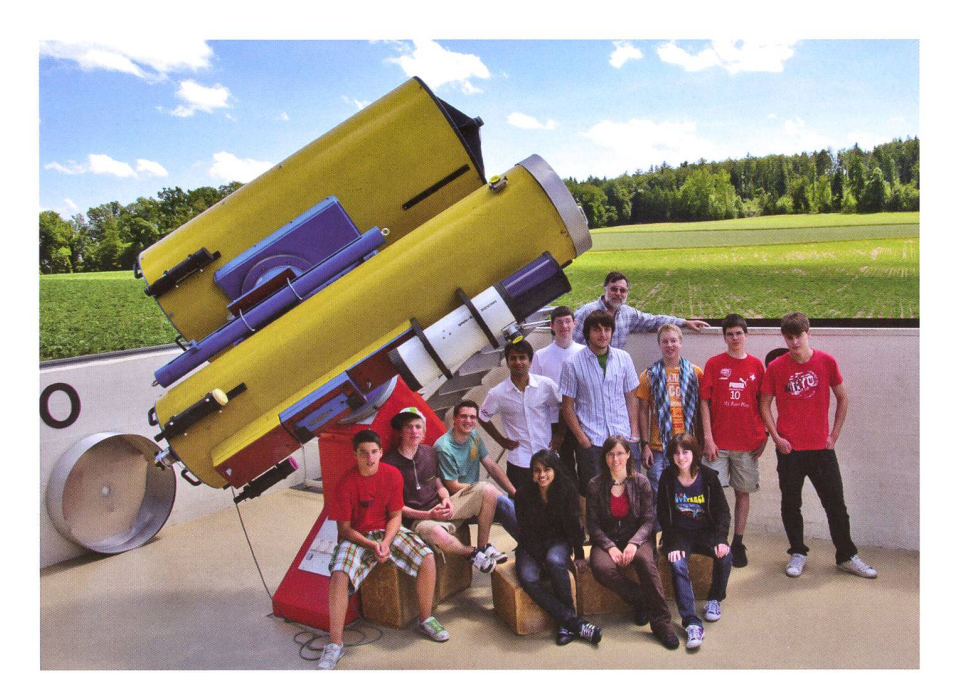

Das Projektteam unter der Leitung von Jürg Alean (zuhinterst) vor dem 85er- und 50er-Spiegelteleskop der Schul- und Volkssternwarte Bülach. Mehrere Beobachtungsabende fanden bei schwierigen Wetterverhältnissen statt, doch letztlich konnten alle ausgewählten Objekte doch noch beobachtet werden.

An der Kantonsschule Zürcher terland wurde im Frühlingsseme-2009 ein neu konzipiertes Unterrichtsgefäss erprobt, welches das bereits früher gepflegt Projektlerauf eine professionellere Basis stellen sollte. In klassenübergreifen-Präferenzgruppen von maximal <sup>12</sup> Teilnehmenden planten und stalteten Schülerinnen und Schüler der vierten Klassen (10. Schuljahr) je ein Projekt ihrer Wahl.

Das Grobthema «Astronomie auf der Schul- und Volkssternwarte Bülach» fand bei drei jungen Frauen und neun Männern grossen Anklang. Nur ein Schüler hatte das Thema nicht mit erster Priorität wählt, doch auch er gliederte sich nach kurzer Zeit im Kreis der «Astrofreaks» ein.

#### Ziele setzen

Es herrschte die Vorgabe, am Ende des Semesters ein Produkt vorzeizu können. Um was es dabei gehen könnte, versuchten wir mittels mehrer Mindmaps zu diskutieren. Schliesslich entschieden wir uns, eine filmartige Animation der schönsten und besten Astrophotos zu erstellen, die sich aber von kömmlichen Präsentationen deutabheben sollte und im Rahmen der Öffentlichkeitsarbeit der Sternwarte von den Demonstratoren eingewerden kann. Das Publikum sollte von nahen zu fernen oder von vertrauten zu eher exotischen jekten geführt werden, um so einen<br>anschliessenden Beobachtungsanschliessenden abend unter freiem Himmel vorzubereiten.

Es war uns wichtig, die ausgewählten Objekte so zu zeigen, wie sie durch ein grosses Teleskop gesehen werden können, denn erfahrungsgemäss kommen Besucherinnen und Besucher oft mit völlig falschen Vorstellungen auf die Sternwarte. Sie erwarten Nebel und Galaxien ebenso hell und bunt zu sehen, wie sie in den gängigen Astronomiebüchern präsentiert werden, und sind manchmal enttäuscht von dem, was man am Teleskop tatsächlich zu sehen bekommt.

Von Anfang an war klar, dass geeignete Musik unterlegt werden sollte. Die Bilder sollten nicht durch einen Sprecher, sondern durch ebenfalls animierte, kurze und einprägsame Einblendtexte kommentiert und klärt werden. Wie sich noch zeigen sollte, war diese ungewöhnliche, aber sehr ruhige bis zurückhaltende Art der Informationsvermittlung eine glückliche Wahl, denn sie leiht dem Endprodukt einen ganz eigenen Charakter.

Manchen Kursteilnehmerinnen und teilnehmern war es auch wichtig, sich selbst am Himmel orientieren zu können um später selbständig Beobachtungen durchführen zu können. Auch die Handhabung der Teleskope und das Ansteuern der Objekte am Nachthimmel stiessen auf reges Interesse.

#### Ideen wurden umgesetzt

Zu Beginn des Projekts erweiterten wir unser astronomisches Wissen, indem wir füreinander verschiedene Vorträge hielten. Parallel dazu suchte sichjede Schülerin und jeder Schüler ein Objekt aus, welches oft auf der Sternwarte den Besucherinund Besuchern gezeigt wird. Dann wurden zu diesem Informatio-

## **Schule & Astronomie**

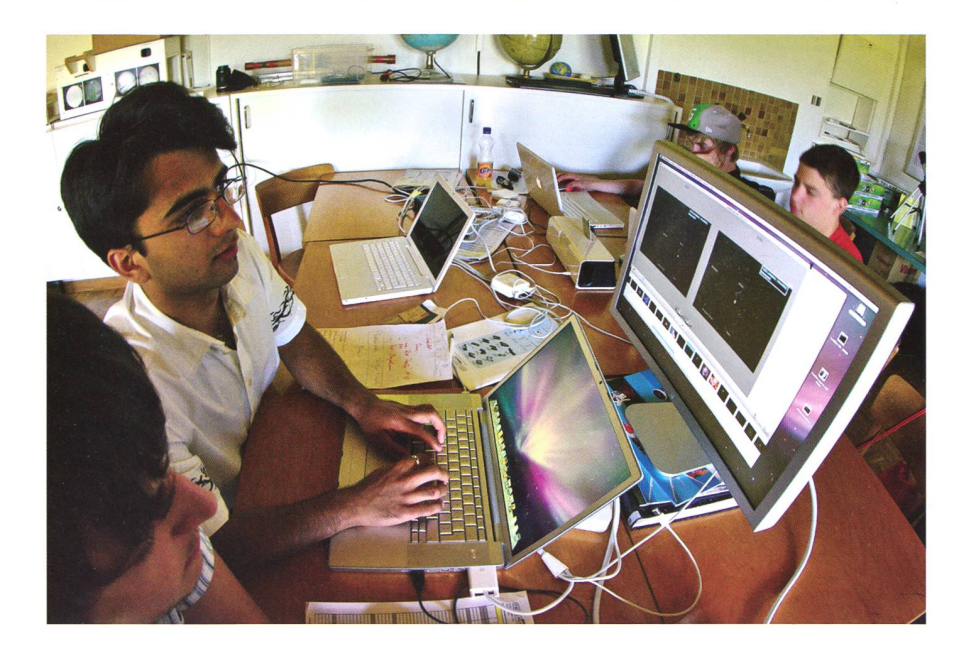

Die Präsentation nimmt langsam Form an. Bild, Text und Ton werden aufeinander stimmt. (Foto: Jürg Alean)

nen sowie Fotos von Amateuren und dem Hubble Space Telescope gesammelt. Das Material wurde schliesslich zu sehr kurzen inhaltli-Beiträge in der Präsentation verdichtet. Mit der Zeit bezeichneten wir diese als unseren «Fastfilm», da sie wie ein Film wirkt, aber mit animierten Standbildern die sion von Bewegung vermittelt. Weil er Besucherinnen und Besucher der Sternwarte von nahen zu fernen Himmelsobjekten führt, bekam er schliesslich den Titel «Lichtjahre eine Reise durch Raum und Zeit». Sämtliche schriftlichen Unterlagen wie Texte für den Fastfilm, Organisatorisches zur Projektsteuerung, sowie gegenseitige Mitteilungen und Abmachungen erfolgten weitgehend papierlos auf einem so genannten Wikispace. Dieses Web 2.0-Werkzeug bewährte sich ausgesprochen, da es gleichzeitig zur Datensidiente, Bilder und andere Materialien abzuspeichern in der Lage war und am Schluss das Ersteleiner Projektdokumentation enorm erleichterte.

Durch gezielte Verfremdung von Astrophotos mittels tungssoftware erstellten wir neue Bilder, die den Zuschauerinnen und Zuschauern eine Vorstellung vermitsollen, wie die Objekte durch das Teleskop der Schul- und sternwarte Bülach «live» aussehen (zu dieser Technik soll in einer späteren Ausgabe des ORION ein weiterer Beitrag folgen).

Trotz wechselhafter Wetterbedingungen gab es an sieben Beobachtungsabenden die Gelegenheit, die ausgewählten Objekte und viele dere zu beobachten und einzelne sogar zu fotografieren. Dabei gab es einige Höhepunkte, wie der Blick auf die sehr schmal gewordenen Ringe des Saturn und viele seiner Monde, das schrittweise Fotografieeines riesigen Bildermosaiks, das Sichtbarwerden der Spiralstruktur von M51 in einer klaren Nacht und schliesslich ein Blick auf den acht Milliarden Lichtjahre entfern-Doppelquasar Q0957+561 im Grossen Bären (drei anwesende Teilnehmer und der Kursleiter hen ihn, eine Schülerin löste ihn so-

gar annähernd auf - das Objekt schien ihr länglich).

Rechtzeitig machten sich einige Kursteilnehmer mit dem Computerprogramm «FotoMagico» für Macinhttp://boinx.com/fotomagico/ vertraut. Dieses bewegt Standbilanimiert Texte und ermöglicht den Einbau von Ton. Für die musik erhielten wir technische und methodische Inputs von einem siklehrer, der sich während seiner Ausbildung mit Filmmusik beschäfhatte. Er ermunterte uns auch, als Ergänzung zu einer «Titelmelodie» einige Tonsequenzen selbst zu komponieren und einzubauen.

#### Eine Woche auf der Sternwarte

Im Juni konnten wir uns während einer ganzen Woche auf der Schulund Volkssternwarte Bülach richten und völlig auf die Produktion des «Fastfilms», erklärendes Begleitmaterial für Demonstratoren und das Erstellen der Projektdokumentation konzentrieren. Es zeigte sich, wie wertvoll die unterschiedlichen Kompetenzen der Gruppenmitglieder waren: Während die einen ihre Computerkenntnisse einbrachten, konzentrierte sich ein Zweierteam auf Komposition und Tontechnik, während wiederum dere sich der komplexen Aufgabe widmete, die bestehenden Unterlagen im laufend nach geführten Journal in eine für Aussenstehende verständliche Projektdokumentation Projektdokumentation umzuformen.

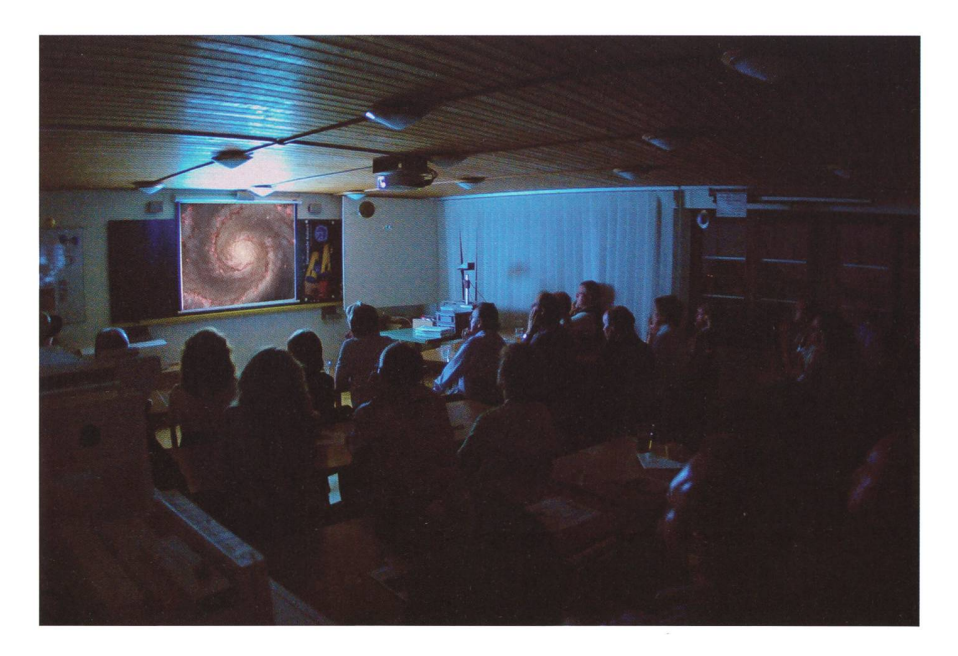

Première am Elternabend. Erstmals drehen sich die Galaxien öffentlich vor Publikum. (Foto: Jürg Alean)

## **Schule & Astronomie**

In Verlauf der Projektwoche organisierten wir einen Elternabend, welcher am letzten Tag stattfinden sollte. Dabei sollten bei günstigem Wetter den Angehörigen und Gästen die Himmelsobjekte gezeigt werden, aber Hauptziel war es, von unse-«Testpublikum» auch backs zu unserem Film zu erhalten. Der Abend war trotz bedeckten Himmels ein voller Erfolg. Nach nem Vortrag zum Thema «Messier-Katalog» wurden die Instrumente der Sternwarte vorgestellt.

Danach hatten die Eltern und Angehörigen der Kursteilnehmer die Gelegenheit, an mehreren stattposten» einen Einblick in unsere Arbeit während des Projektunzu gewinnen und sich gleich selbst in den entsprechenden Techniken zu versuchen (papierlose Arbeit mit einem Wikispace, eigene Versuche mit den verschiedenen Computerprogrammen, Arbeiten mit den grossen Teleskopen). Das Highlight des Abends war natürlich die Vorführung unseres Endproduktes, des «Fastfilms». Nebst tosendem Applaus erhielten wir weiterführende, sehr nützliche Rückmeldungen, welche wir für die letzte<br>Überarbeitung des «Fastfilms» Uberarbeitung des berücksichtigen konnten.

Für den Lehrer war es natürlich ein ganz besonders positives Erlebnis zu beobachten, wie die Kursteilnehmer mit grosser Sicherheit den Erwachsenen schwierige Sachverhalte erklärten, mit komplexen Programmen arbeiteten und ganz allgemein mit grosser Kompetenz beeindruckten.

#### Die Sicht von aussen

Bei verschiedenen Phasen des jekts erhielten wir konstruktive Krivon Aussenstehenden - die Rolle der Eltern wurde bereits erwähnt. Begutachten liessen wir erste Sequenzen auch von Demonstratoren der Schul- und Volkssternwarte Bülach. Dies gab uns die Sicherheit, etwas zu produzieren, welches im Betrieb der Sternwarte auch setzbar ist.

Interessant waren auch Rückmeldungen einer anderen Projektgruppe, die sich an unserer Schule mit einem ganz anderen Thema beschäftigte. Weil deren Mitglieder natürlich viel weniger von Astronomie verstanden als wir, waren wir zunächst etwas skeptisch, doch deckten die Mitschülerinnen und Mitschüler Mängel in unserem jektkonzept auf, die wir anschliesbeheben konnten.

Unsere anfängliche Skepsis in zug auf den Nutzen der einzuüben-Projektmanagement-Methoden nahm deshalb immer mehr ab. Dass eine genaue Planung und sinnvolle Aufgabenverteilung dazu führte, dass das Endprodukt ohne druck und termingerecht zustande kam, verbuchten wir als beträchtlichen Erfolg.

Letzter Höhepunkt unseres «Proiektorientierten Lernens (PoL)» war die Teilnahme am schulinternen Wettbewerb am letzten Tag vor den Sommerferien. Hier ging es einerdarum, die zukünftigen Viertklässlerinnen und Viertklässler auf das nächstjährige PoL einzustimmen, und andererseits ein bestes Projekt der Schule auszuwählen und zu ehren (bewertet wurde nerseits die vorgängig eingereichte Projektdokumentation und rerseits der Auftritt am Wettbewerb selber). Unsere Spezialistinnen für die Projektdokumentation hatten es auch übernommen, unser Vorgehen vor grossem Publikum dazustellen. die Techniken zum Erstellen des Fastfilms vorzuführen und ihn zu präsentieren. Glücklicherweise hatwir den Vortrag zuvor mehrmals geübt und konnten grössere Pannen trotz komplexer Technik vermeiden

Während wir in der verdunkelten Aula mit Überlichtgeschwindigkeit vom interplanetarischen über den interstellaren in den intergalaktischen Raum flogen und der Soundtrack von «Jurassic Park» denieniunserer eigenen Sphärenmusik ergänze, mag es beim einen oder der anderen gar etwas Hühnerhaut geben haben.

Dass wir uns im Rückblick ein renziertes, aber überwiegend positives Zeugnis über die Arbeit an einem aussergewöhnlichen Astronomieprojekt ausstellen konnten, war wohl das Wichtigste, dass wir schlussendlich sogar den Wettbewerb gewinnen durften, eine angenehme Nebensache.

**Jürg Alean** 

Rheinstrasse 6 CH-8193 Eglisau

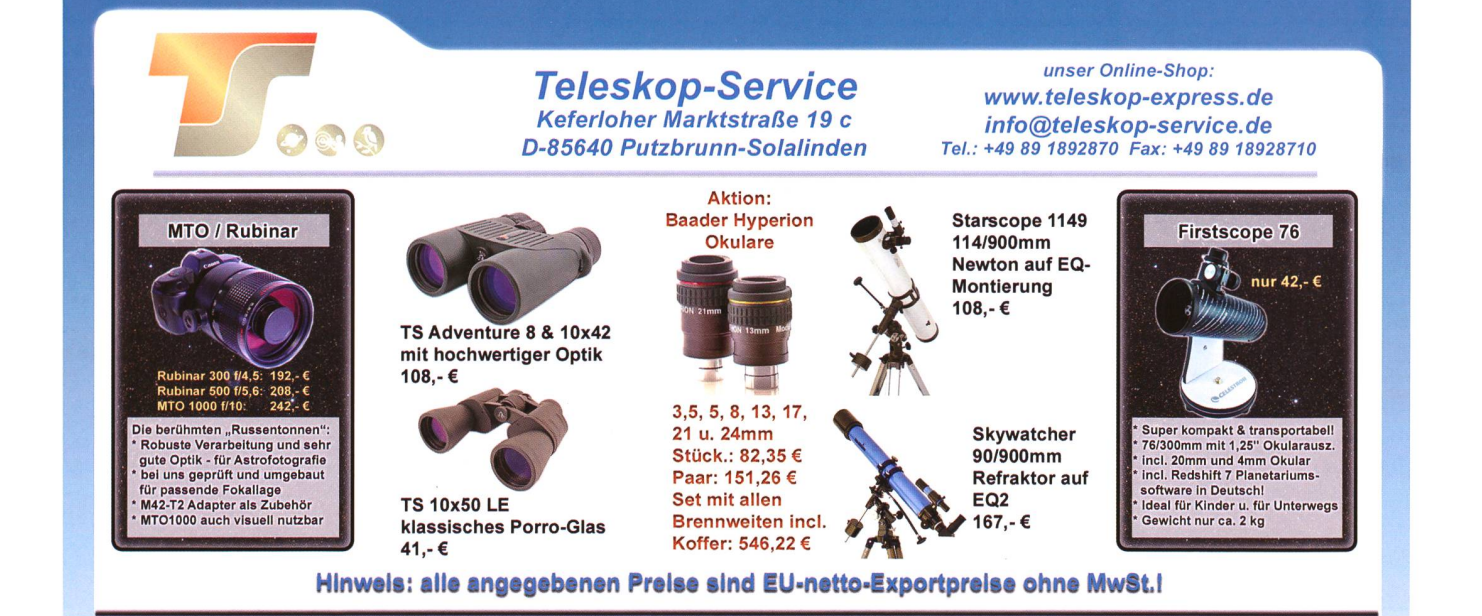